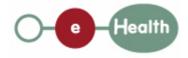

### eHealth platform – G19 report

### Hub service "getAccessRight" : functional description

| Version | Date       | Description                         |
|---------|------------|-------------------------------------|
| 1.0     | 30/07/2010 | First release hub – metahub system. |

#### Introduction

This document aims to provide the *functional description* of the service 'getAccessRight' that should be provided by each hub to its clients (hospitals, GP server, etc.).

The description is limited to functional elements: purpose, business XML messages. Pragmatic considerations such as security and WSDL descriptions are out-of-scope of this document. The description does not include the overall usage conditions that have to be implemented by the hubs (e.g. regarding the legal aspects).

This document is a part of KMEHR specification. ( https://www.ehealth.fgov.be/standards/kmehr/ )

The document is structured as follows:

- We first provide a 'functional description' of the service (purpose, input and output parameters independently of their XML representation ...).
- We then translate this functional description into a KMEHR service (i.e. we describe the excepted input and output messages)

This document does not contain any XML example. Those examples are available on the kmehr site.

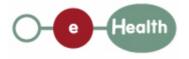

# **1** Functional description

| Service name     | getAccessRight                                                                                                    |  |  |
|------------------|----------------------------------------------------------------------------------------------------|--|--|
| Purpose          | <b>pose</b> This service should be used to get the access rights on a transaction within hub.                                                                         |  |  |
| Input parameters | - the identifier of the transaction T                                                                                                    |  |  |
|                  | - the sender S of the request, i.e. the healthcare party that performs the operation call                                                                             |  |  |
|                  | - information about the transaction (id/date/time)                                                                                                    |  |  |
| Output           | - the initial request                                                                                                    |  |  |
| parameters       | - an acknowledge indicating the completion of the request                                                                                                    |  |  |
|                  | - the list of access rights that are currently active on the transaction. If there is no access right, the service returns an empty list.                             |  |  |
| Post-condition   |                                                                                                    |  |  |
| Possible         | - Technical error                                                                                                    |  |  |
| exceptions       | - Invalid or incorrect data :                                                                                                    |  |  |
|                  | - Invalid transaction identifier                                                                                                    |  |  |
|                  | - S is not accredited within the hub                                                                                                    |  |  |
|                  | - S is not allowed to perform the operation according to the hub rules                                                                                                |  |  |
|                  | - There is no active consent for P concerned by the transaction                                                                                                    |  |  |
| Comments         | - Identification of the transaction: the allowed identifiers are the local identifier provided by the owner of the transaction or the identifier provided by the hub. |  |  |
|                  | - About external transaction: if the transaction comes from another hub, the access rights must be retrieved through the owner hub.                                   |  |  |

# 2 Message description

## 2.1 Syntax: XSchema

| Operation name | getAccessRight                           |
|----------------|------------------------------------------|
| Input data     | request x select                         |
| Output data    | response x acknowledge x accessrightlist |

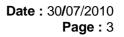

### 2.2 Semantics: rules and interpretation

### 2.2.1 Input data

Health

The 'request' parameter gathers the elements relative to the

- information about the request (id, date, time),
- sender of the request.

The 'select' parameter covers the

• the transaction identifier.

| Parameter | Attributes      |                                                                                                    | Comments                                                                                                    |
|-----------|-----------------|----------------------------------------------------------------------------------------------------|----------------------------------------------------------------------------------------------------|
| request   | id [1]          | Identification of the request within the caller system.                                                                                                    |                                                                                                    |
|           | author [1]      | The sender of the request<br>represented as a sequence of<br><i>hcparty</i> elements. It must at least<br>contain the healthcare party<br>corresponding to the organization<br>responsible of the system. | This information must be<br>coherent with the<br>information provided in the<br>technical identification and<br>authentication system (eg<br>certificate). |
|           | date [1]        | Date of request                                                                                                    |                                                                                                    |
|           | time [1]        | Time of request                                                                                                    |                                                                                                    |
| select    | transaction [1] | The identifier of the transaction                                                                                                    | Contains the identifiers of<br>the transaction (local<br>identifier or the hub<br>identifier)                                                              |

### 2.2.2 Output data

The 'response' parameter gathers the elements relative to the

- information about the response (id, date, time),
- initial request,
- sender of the response.

The 'acknowledge' parameter gathers the element relative to the

- service completion,
- errors or exceptions that occurred during the service execution.

The 'accessrightlist' parameter covers

• access right.

| Parameter | arameter Attributes |                                                  |  |
|-----------|---------------------|--------------------------------------------------|--|
| response  | id [1]              | Identifier of the response within the target hub |  |

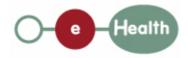

|                      | author [1] Sender of the response: the targ hub |                                                            |                                                          |                                                                                                    |
|----------------------|-------------------------------------------------|------------------------------------------------------------|----------------------------------------------------------|----------------------------------------------------------------------------------------------------|
|                      | date [1]                                        | Date of response                                           | •                                                        |                                                                                                    |
|                      | time [1]                                        | Time of response                                           | 9                                                        |                                                                                                    |
|                      | request [1]                                     | Initial request                                            |                                                          |                                                                                                    |
| acknowledge          | iscomplete [1]                                  | Indicates if the execution has been successfully completed |                                                          | If the conditions were<br>fulfilled to compute a<br>list of results – even<br>empty -, iscomplete is<br>set to 'true'; it is set to<br>'false' otherwise. |
|                      | error [0-*]                                     | Indicates the error/exception descriptions                 |                                                          |                                                                                                    |
| accessrightlist[0-1] | accessright[0-*]                                | transaction [1]                                            | The identifier of the transaction                        | Contains the<br>identifiers of the<br>transaction (local<br>identifier or the hub<br>identifier)                                                          |
|                      |                                                 |                                                            |                                                          | The element<br>'accessrightlist' is<br>present if the<br>acknowledge is 'true'.                                                                           |
|                      |                                                 | hcparty [1]                                                | The restriction on<br>the actor or the<br>specialization |                                                                                                    |
|                      |                                                 | cd [1]                                                     | The type of access right                                 | Must contain one value of the table CD-ACCESSRIGHT.                                                                                                    |